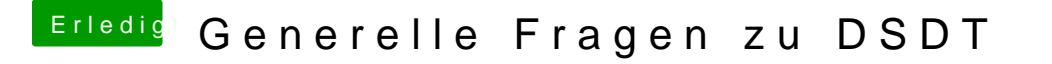

Beitrag von kuckkuck vom 21. November 2017, 14:57

NullCPUPowerManagement deaktiviert das Intel Power Management.

Achte auch auf dein SMBios beim Install... Probieren könntest du iMac 14.1